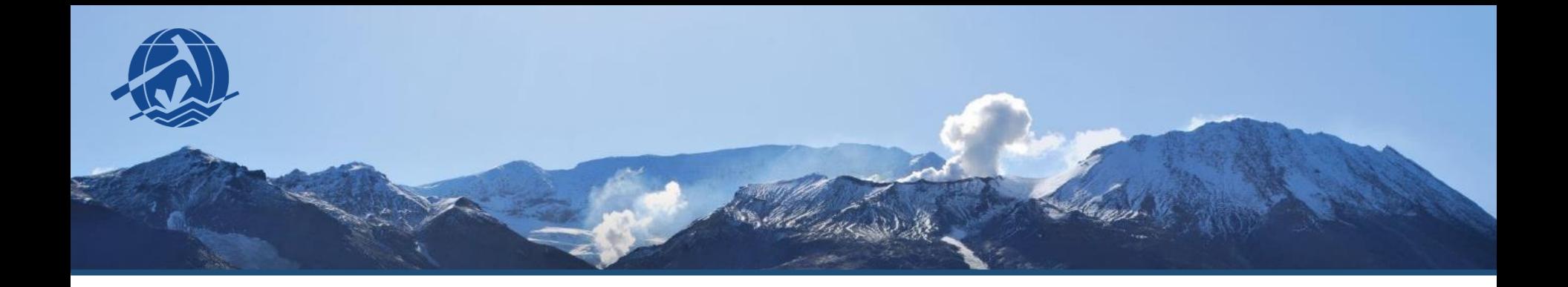

# **РАСЧЕТ КБПР, ПРНД И НАДБАВОК ЗА СТАТЬИ WoS**

**Группа сопровождения НИР**

**ИГМ СО РАН 2023**

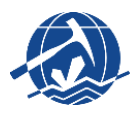

#### **В пояснениях рассмотрено следующее:**

**1)** Специфика ежегодного «Отчета по публикациям», на основании которого МИНОБРАНАУКИ РФ рассчитывает КБПР (комплексный балл публикационной результативности) Института.

**2)** Процесс расчёта индивидуального ПРНД (показателя результативности научной деятельности) и надбавок за статьи WoS.

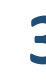

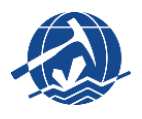

- Ежегодно по каждому Проекту государственного задания Института формируется «Отчет по публикациям» путем заполнения специального шаблона. Данный отчет является лишь **одной из отчетных форм**, которые подготавливаются в конце каждого календарного года.
- На основе поданных сведений, министерство рассчитывает **КБПР** (комплексный балл публикационной результативности) Института. Ежегодно министерство устанавливает норму баллов, которые Институт обязан набрать по итогам следующего года.
- Исходя из этой нормы Институт устанавливает норму для каждого подразделения учитывая данные по штатному расписанию лабораторий.
- **Отдельно отметим, что несмотря на различные указания о запрете учета данных из иностранных баз данных при оценке научных организаций, МИНОБР все равно установил норму по КБПР для Института на 2023 год.**

# **4 КБПР**

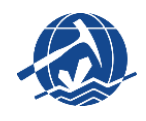

$$
T_{num}^k = K_m \frac{1}{N^m} \frac{1}{a^m} A_{num},
$$

где:

 $T_{num}^{k}$  – балл  $k$ -ой строки публикационного отчета для Организации с номером пит;

 $m$  – уникальная статья;

 $N^m$  - число авторов в статье *m*;

 $a^m$  – количество аффилиаций автора в статье *m*;

 $A_{num} = 1$  если автор статьи *т* указал аффилиацию с Организацией num;

 $A_{num} = 0$  если автор статьи *т не указал* аффилиацию с Организацией num;

 $K_m$  – коэффициент качества («научного уровня») статьи/журнала:

1) для всех направлений науки, кроме гуманитарных и общественных направлений науки, коэффициент качества статьи/журнала имеет следующую шкалу значений:

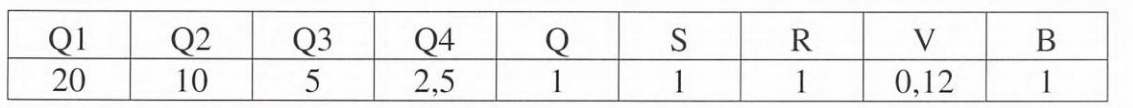

Расчёт КБПР регламентируется «Методикой расчета качественного показателя государственного задания «Комплексный балл публикационной результативности» для научных организаций…», которая была утверждена 25 августа 2020 г.

В общем виде формула выглядит следующим образом

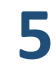

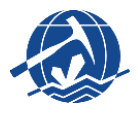

Общий балл за опубликованную статью рассчитывается путем суммирования строк данных по каждому автору.

Для того чтобы рассчитать балл по каждой строчке – берется исходный балл за публикацию (коэффициент качества), затем делится на количество авторов, после чего еще раз делится на количество аффилиаций автора.

Исходный балл / количество авторов / количество аффилиаций

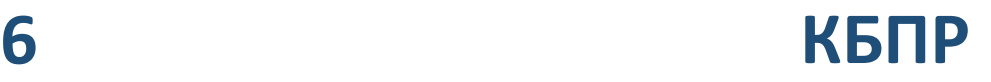

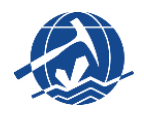

Исходные баллы за публикацию (коэффициент качества) присваиваются в зависимости от категории журнала, в котором опубликована статья.

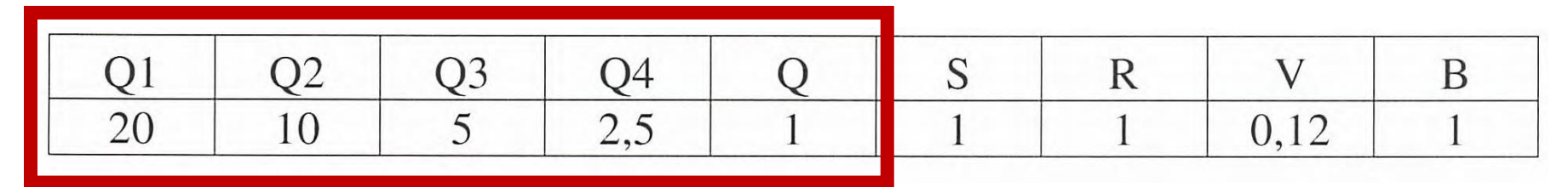

#### **ЧТО ЗНАЧАТ ЭТИ БУКВЫ?**

**Q 1-4** – это квартили по WoS. Просто буква **Q** – бесквартильные журналы WoS.

Отдельно отметим, что квартили нужно смотреть **ИСКЛЮЧИТЕЛЬНО НА ОФИЦИАЛЬНОМ САЙТЕ WoS**: <https://www.webofscience.com/>

Квартили на сайте Scimago – это Скопус!

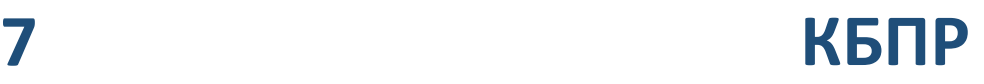

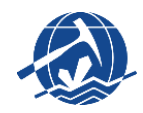

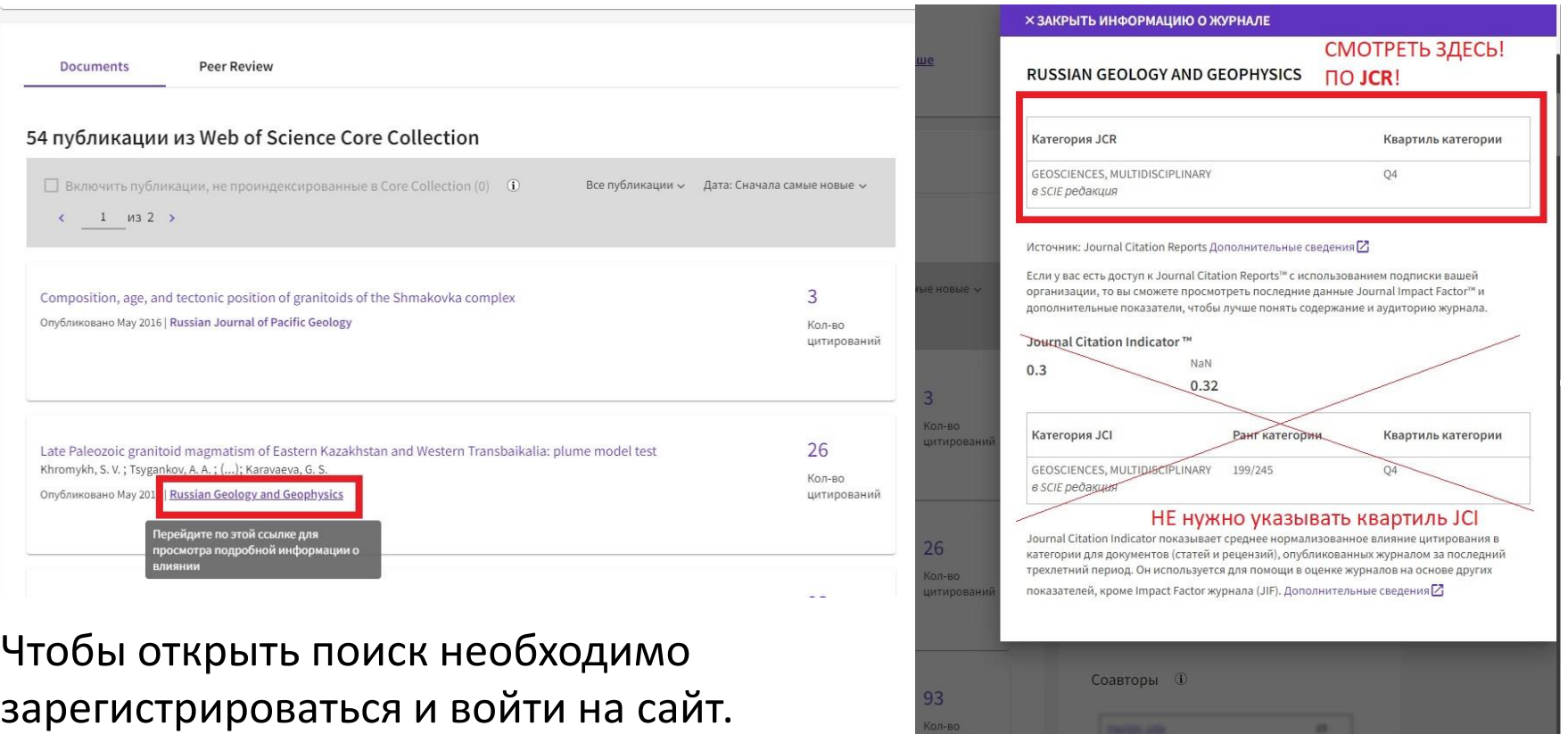

К сожалению, для российских пользователей в настоящий момент на сайте WoS доступен только поиск по авторам. Чтобы посмотреть квартиль журнала, нужно найти любого автора, который в нем публиковался, и найти статью в искомом журнале в списке работ этого автора. Затем нужно кликнуть на название журнала и в открывшемся окне посмотреть максимальный квартиль по **!!! JCR !!**

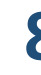

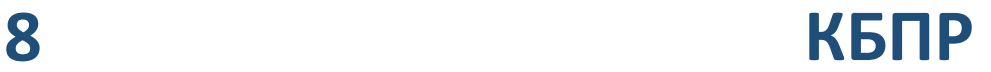

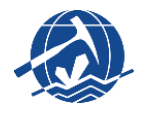

### **ЧТО ЗНАЧАТ ЭТИ БУКВЫ?**

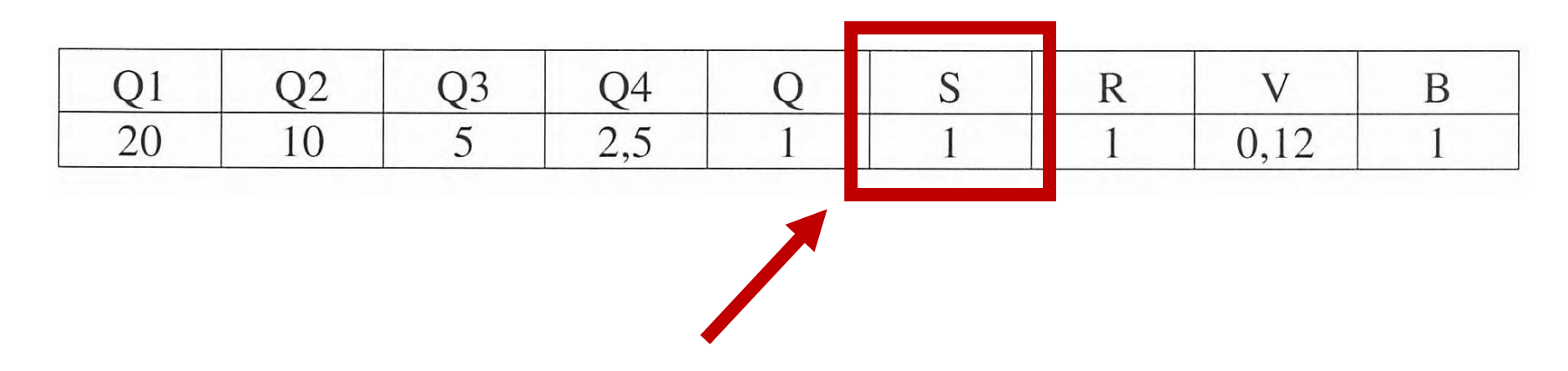

**S** – это баллы за статью в журнале, который индексируется в Scopus вне зависимости от квартиля. Индексируется ли журнал в Scopus можно посмотреть на сайте [https://www.scimagojr.com.](https://www.scimagojr.com/)

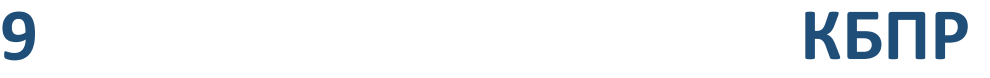

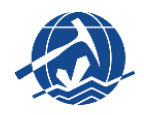

#### **ЧТО ЗНАЧАТ ЭТИ БУКВЫ?**

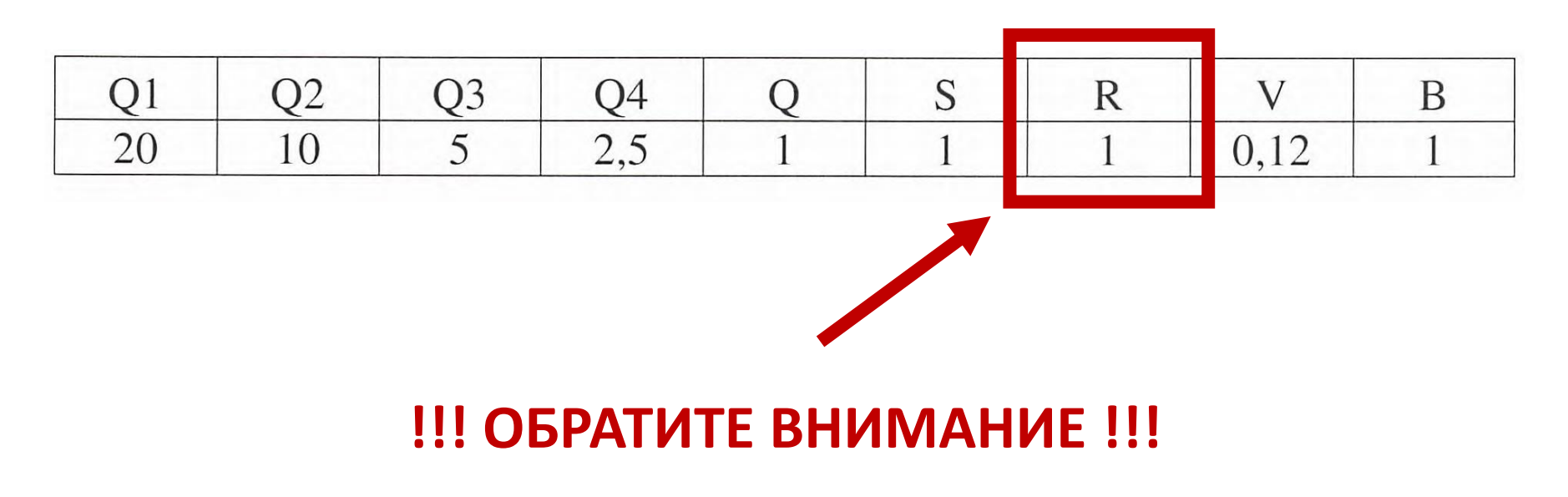

# **!!! R – это не РИНЦ !!!**

Символ **R** для публикаций в журналах из **RSCI Web of Science** (список есть на сайте [www.elibrary.ru](http://www.elibrary.ru/))

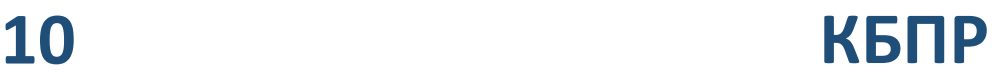

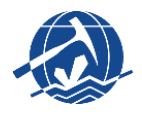

el IBRARY ID: 7762

Язык описания: русский, английский

#### ГЕОЛОГИЯ И ГЕОФИЗИКА

ОСНОВНЫЕ ХАРАКТЕРИСТИКИ:

- Тип сериального издания: периодическое издание
- Элементы сериального издания: выпуск журнала
- Назначение издания: научное
- Способ распространения: в печатном и электронном виде
- Доступ к полным текстам: текущие выпуски в платном доступе, архивные выпуски в открытом
- Основной источник финансирования: подписка
- Мультидисциплинарность: не является мультидисциплинарным
- Язык публикаций: русский, английский

#### ИНДЕКСАЦИЯ:

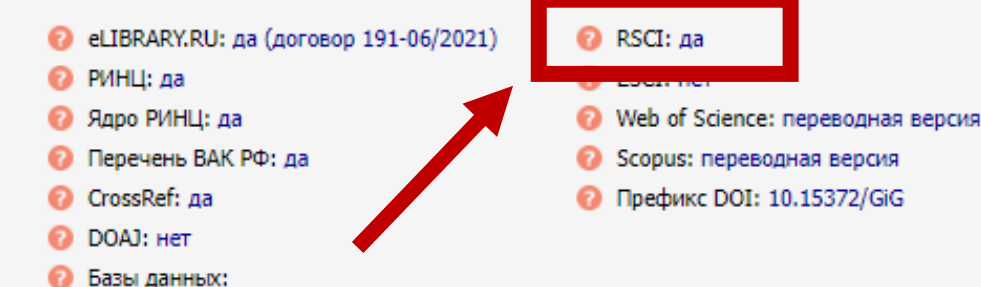

**Уточнить входит ли журнал в RSCI Web of Science удобнее всего на сайте**  [www.elibrary.ru](http://www.elibrary.ru/).

Заходите на страницу журнала и внизу есть поле «Индексация» с соответствующим пунктом.

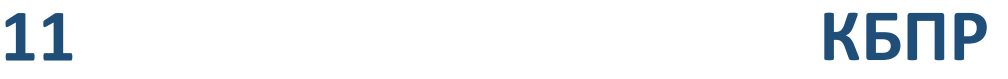

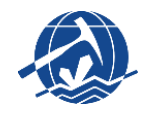

### **ЧТО ЗНАЧАТ ЭТИ БУКВЫ?**

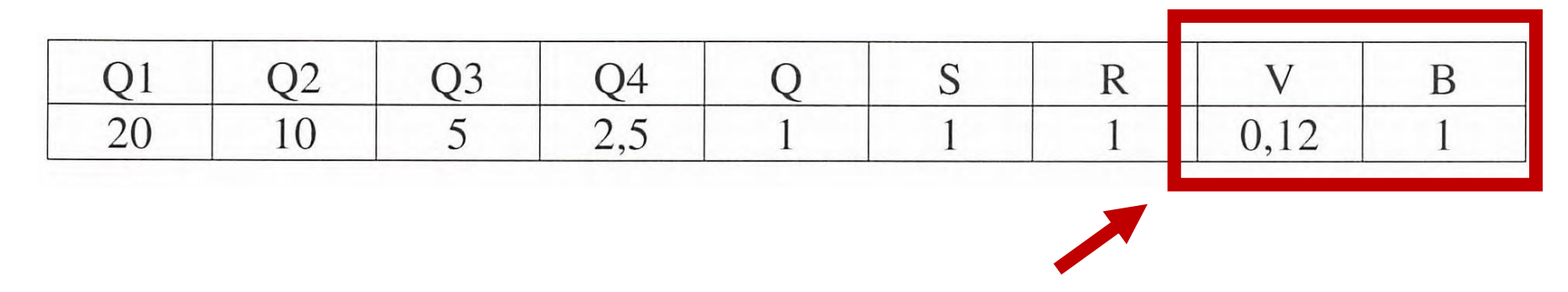

Символ **V** для публикаций в журналах списка ВАК, не входящих в вышеперечисленные пункты (список есть на сайте [www.elibrary.ru\)](http://www.elibrary.ru/).

Символ **B** для рецензируемых книг/монографий, обязательный экземпляр которых предоставлен в российскую книжную палату (отсутствие DOI, ISBN или обязательного экземпляра в книжной палате является основанием для отказа в учете такой книги/монографии).

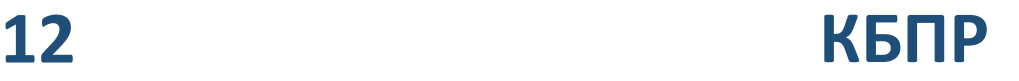

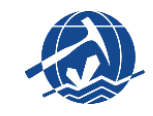

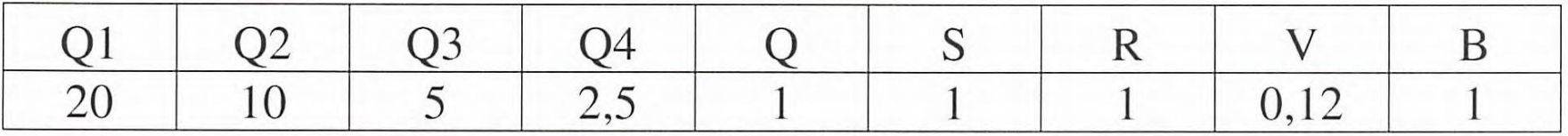

**Полный список пояснений к коэффициентам из инструкции к отчетным формам, которую высылает МИНОБР:**

Символы **Q, Q1 – Q4** для публикаций, индексируемых в **Web of Science** (при наличии у журнала нескольких квартилей по разным направлениям наук выбирается максимальный).

Символ **S** для публикаций, индексируемых в Scopus и не индексируемых в Web of Science

Символ **R** для публикаций в журналах из RSCI Web of Science (список есть на сайте elibrary.ru)

Символ **V** для публикаций в журналах списка ВАК, не входящих в вышеперечисленные пункты (список есть на сайте elibrary.ru).

Символ **B** для рецензируемых книг/монографий, обязательный экземпляр которых предоставлен в российскую книжную палату (отсутствие DOI, ISBN или обязательного экземпляра в книжной палате является основанием для отказа в учете такой книги/монографии).

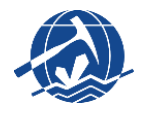

Рассмотрим гипотетический пример

Сотрудники нашего Института Иванов, Петров и Сидоров опубликовали статью в журнале первого квартиля в соавторстве с коллегами из других организаций. Иванов и Петров работают в лаборатории **№1** и у каждого по **одной аффилиации** на наш Институт.

Сидоров работает в лаборатории **№2** и в этой статье имеет **2 аффилиации** (например, вставил ссылку на НГУ).

**Как рассчитать балл КБПР?**

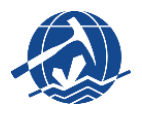

#### **Статья:**

Иванов И.И.**<sup>1</sup>** , Петров П.П.**<sup>1</sup>** , Сидоров С.С.**1,2**, Николаев Н.Н.**<sup>3</sup>** , Владимиров В.В.**<sup>4</sup>** Geochemical petrology of mineralogy // ORE GEOLOGY REVIEWS, V. 111, №22. P. 33-44.

- **1 – Sobolev Institute of Geology and Mineralogy, Siberian Branch of the Russian Academy of Sciences;**
- **2 – Novosibirsk State University;**
- 3 Moscow State University;
- 4 University of Potsdam, Institute of Geosciences;

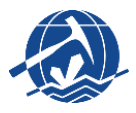

**В первую очередь необходимо проверить квартиль журнала. Находим любую статью в данном журнале в списке работ любых авторов на сайте** 

[https://www.webofscience.com/.](https://www.webofscience.com/)

Затем нужно кликнуть на название журнала и в открывшемся окне посмотреть максимальный квартиль по **!!! JCR !!**

#### Например:

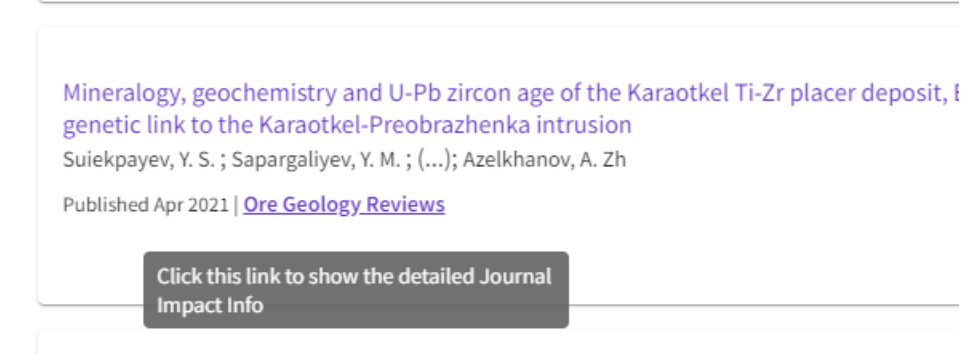

#### **X CLOSE JOURNAL INFORMATION**

**ORE GEOLOGY REVIEWS** 

**PublisherName: ELSEVIER** 

#### **СМОТРИМ ПО !!! JCR !!**

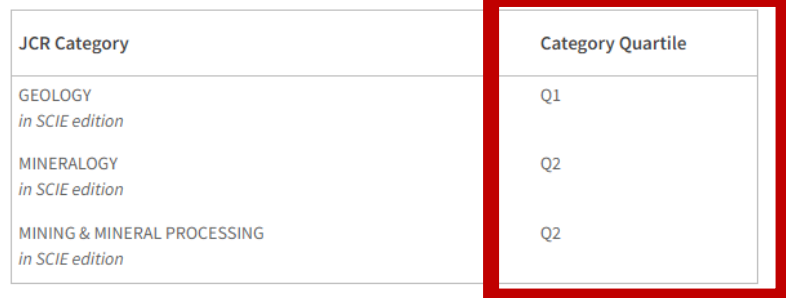

Source: Journal Citation Reports Learn more<sup>[2]</sup>

If you have access to Journal Citation Reports ™ through your institution's subscription, you can view the latest Journal Impact Factor ™ and additional metrics to better understand a journal's content and audience.

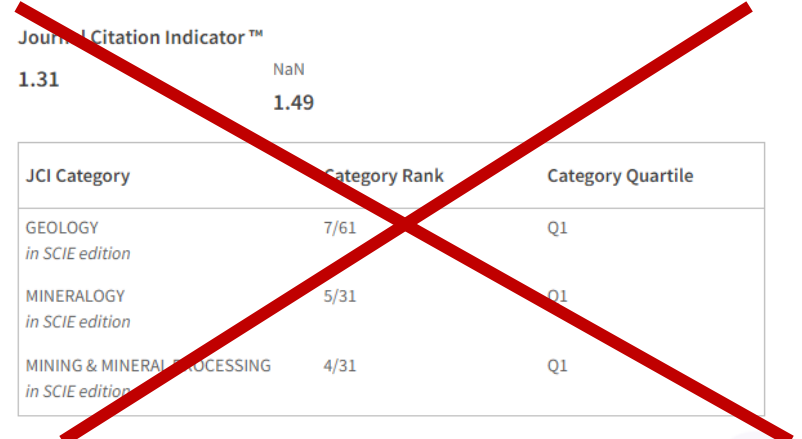

The Journal Citation Indicator is a measure of the average Category Normalized Citation Impact (CNCI) of citable items (articles and reviews) published by a journal over a recent three year period It is used to help you evaluate journals based on other metrics besides the Journal Impact Factor

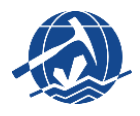

Таким образом мы удостоверились, что журнал **ORE GEOLOGY REVIEWS** первого квартиля. Соответственно, изначально у данной статьи **коэффициент качества – 20 баллов**.

Если у журнала другой квартиль на сайте **WoS** – мы бы взяли другой соответствующий коэффициент. Если журнал индексируется в **Scopus** и не индексируется в **Web of Science** – был бы **1 балл** и т.д.

Далее обращаем внимание, что всего авторов статьи – **5**, а аффилиаций по одной у Иванова и Петрова, но две у Сидорова.

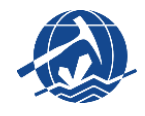

#### Вспоминаем формулу:

Исходный балл / количество авторов / количество аффилиаций

### **Пробуем подсчитать баллы:**

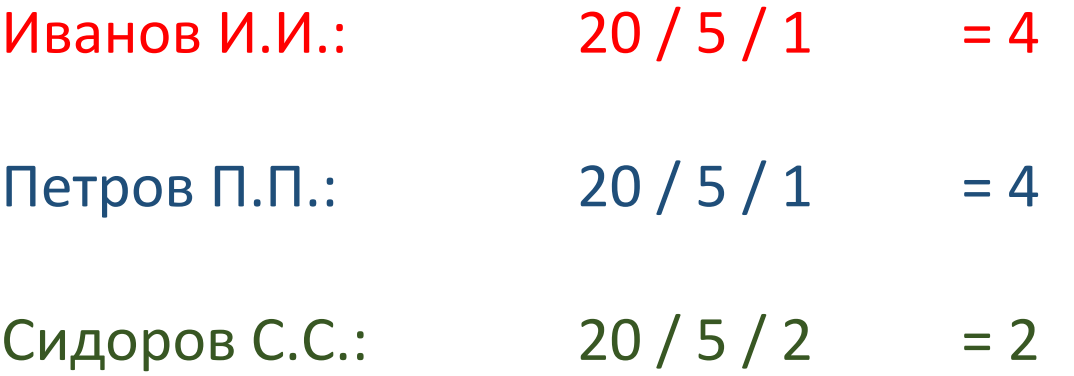

Итого **в копилку Института** пойдет в сумме **10 баллов**.

При этом в копилку лаборатории **№1** (Иванов И.И. и Петров П.П.) в сумме уйдет **8 баллов** и **2 балла** отойдут в счет лаборатории **№2** (Сидоров С.С.).

# **СПЕЦИФИКА РАСЧЁТА ИНДИВИДУАЛЬНОГО ПРНД И НАДБАВОК ЗА СТАТЬИ WOS**

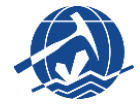

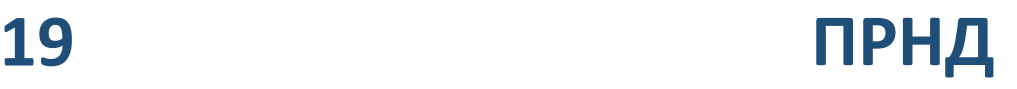

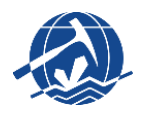

В Институте согласно Приложению №2 к Положению об оплате труда работников ИГМ СО РАН устанавливаются выплаты стимулирующего характера за счет средств субсидии из федерального бюджета. Здесь мы рассмотрим два вида стимулирующих надбавок:

**2.2.5.** Надбавки за публикации научных статей в журналах, индексируемых в системе Web of Science с учётом квартиля журнала.

**2.2.6.** Рейтинговые стимулирующие надбавки (по результатам расчета индивидуального показателя результативности научной деятельности - ИПРНД).

**Начнем с рейтинговых надбавок (ПРНД).**

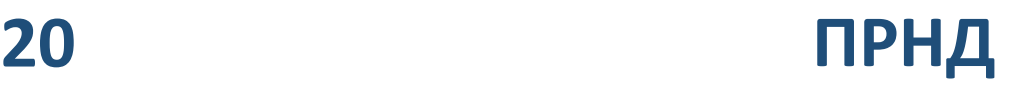

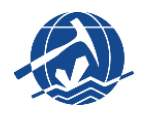

В первую очередь отметим, что «при назначении стимулирующих надбавок за публикации научных статей, а также надбавок по результатам расчета индивидуального показателя результативности научной деятельности учитываются только публикации, **имеющие ссылку на то, что публикуемые результаты получены при выполнении государственного задания (базового проекта), выполняемого в ИГМ СО РАН» (пп. 2.2.4 Приложения №2 к Положению …).**

Другими словами, для того чтобы статья учитывалась при расчетах стимулирующих надбавок, в ней в обязательном порядке должна быть ссылка на ГЗ Института и аффилиация согласно **[Приказу об указании учётных данных в](https://www.igm.nsc.ru/images/documents/prikaz/%D0%A3%D1%87%D0%B5%D1%82%D0%BD%D1%8B%D0%B5_%D0%B4%D0%B0%D0%BD%D0%BD%D1%8B%D0%B5.pdf)  печатных работах**.

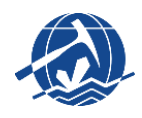

Начисление баллов за публикации (регламентируется Приложением №2 к Положению …) в журналах производится в соответствие с квартилем журнала по базе данных **Web of Science**. За публикацию статьи в рецензируемом российском или зарубежном журнале устанавливаются баллы в соответствии с квартилем журнала следующим образом:

- в журнале первого квартиля (Q1) **4,2 балла** - в журнале второго квартиля (Q2) **2,6 балла**
- в журнале третьего квартиля (Q3) **1,5 балла**
- в журнале четвертого квартиля (Q4) **0,8 балла**

умноженному на **45** для российского и на **30** для зарубежного журнала. В случае, если журнал входит в несколько предметных областей и имеет в них разные квартили, при расчёте используется максимальный квартиль.

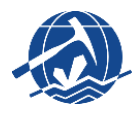

За публикацию статьи в журнале, индексируемом в **Scopus** или в бесквартильном журнале **WoS** устанавливается балл равный **12**.

Для публикаций в журналах, входящих **в ядро РИНЦ** или в список **ВАК** устанавливается балл равный **7**.

За публикации в рецензируемых тематических сборниках научных статей устанавливается балл 3 для российских изданий и 4 для зарубежных. Сборником научных статей является издание единой тематической направленности, отдельные части (блоки, главы, статьи) которого прошли рецензию и оформлены в виде научных статей, имеющих коллектив авторов, список используемой литературы и индекс DOI.

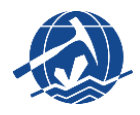

Помимо начисления баллов за статьи в периодических журналах, в рейтинге ПРНД учитываются (см. Приложение №2 к Положению …):

- 4.2. Начисление баллов за монографии
- 4.3. Начисление баллов за патенты.

4.4. Начисление баллов за руководство соискателями ученой степени и дипломниками:

За руководство соискателем ученой степени, защитившим **кандидатскую диссертацию**, устанавливается балл **30**, получаемый научным руководителем на следующий год после защиты диссертации. Защитившийся соискатель **должен являться сотрудником Института на момент расчета рейтингов**.

За руководство **дипломником** (квалификационные работы, защищенные в НГУ или в другом научно-образовательном учреждении при **условии последующего поступления выпускника в аспирантуру или на работу в ИГМ**) для научного руководителя **устанавливается балл 10**, получаемый руководителем на следующий год после защиты диплома.

# **24 ПРНД | ПОВЫШАЮЩИЕ КОЭФФИЦИЕНТЫ**

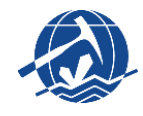

4.5. С целью закрепления работающих в Институте молодых исследователей, недавно окончивших ВУЗ либо еще проходящих обучение, их индивидуальный ПРНД устанавливается путем умножения ПРНД, рассчитанного по общим правилам, на повышающий коэффициент **1,2 в период обучения и в течение 4 лет после окончания высшего учебного заведения**. **Прохождение аспирантуры в данном случае не является обучением в высшем учебном заведении**.

4.6. Индивидуальный ПРНД сотрудников, успешно защитивших **кандидатскую** диссертацию **в возрасте до 30 лет** и **докторскую** диссертацию в возрасте **до 40 лет** умножается на повышающий коэффициент **1,2 сроком на 2 года**. Коэффициент применяется для сотрудников, которым на момент расчета не исполнился 31 полный год для кандидата наук и 41 полный год для доктора наук. Моментом расчета ПРНД считается дата 28 февраля года, в который производится расчет. Защита диссертации считается состоявшейся по факту положительного решения членов диссертационного совета на официальной защите диссертации.

#### **КОЭФФИЦИЕНТЫ НЕ СУММИРУЮТСЯ!**

# **25 ПРНД | ПОВЫШАЮЩИЕ КОЭФФИЦИЕНТЫ**

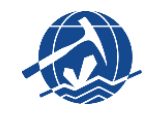

4.7. Для всех работ, участвующих в расчете рейтингов, обязательно наличие наименования ИГМ СО РАН, как места выполнения работы: в периодических изданиях, тематических сборниках и документах о регистрации объектов интеллектуальной собственности - по правилам издательств, в монографиях и учебных пособиях - на титульном листе. **При наличии соавторов для всех работ рассчитанный балл делится на общее количество авторов, доли, меньшие 0.1 округляются.**

**Другими словами, при расчете исходный балл за категорию журнала делится на количество ВСЕХ авторов публикации.**

Согласно решению комиссии по рейтинговым выплатам ИГМ СО РАН (заседание 09.02.2022), в пункт 4.8 Положения внесены изменения: аффилиации ВУЗов приравнены к прочим аффилиациям. То есть при расчете количество баллов делится пропорционально на количество аффилиаций вне зависимости на какую именно организацию она ссылается.

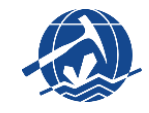

## В упрощенном виде, формула расчета ИПРНД сотрудников Института выглядит следующим образом:

(Баллы за публикации + Баллы за остальные виды деятельности)

**\***

Коэффициент: повышающий в **1,2** или **1**

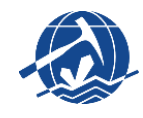

Рассмотрим подробнее формулу расчета баллов за публикации:

(Балл \* Коэффициент) / Количество авторов / Количество аффилиаций

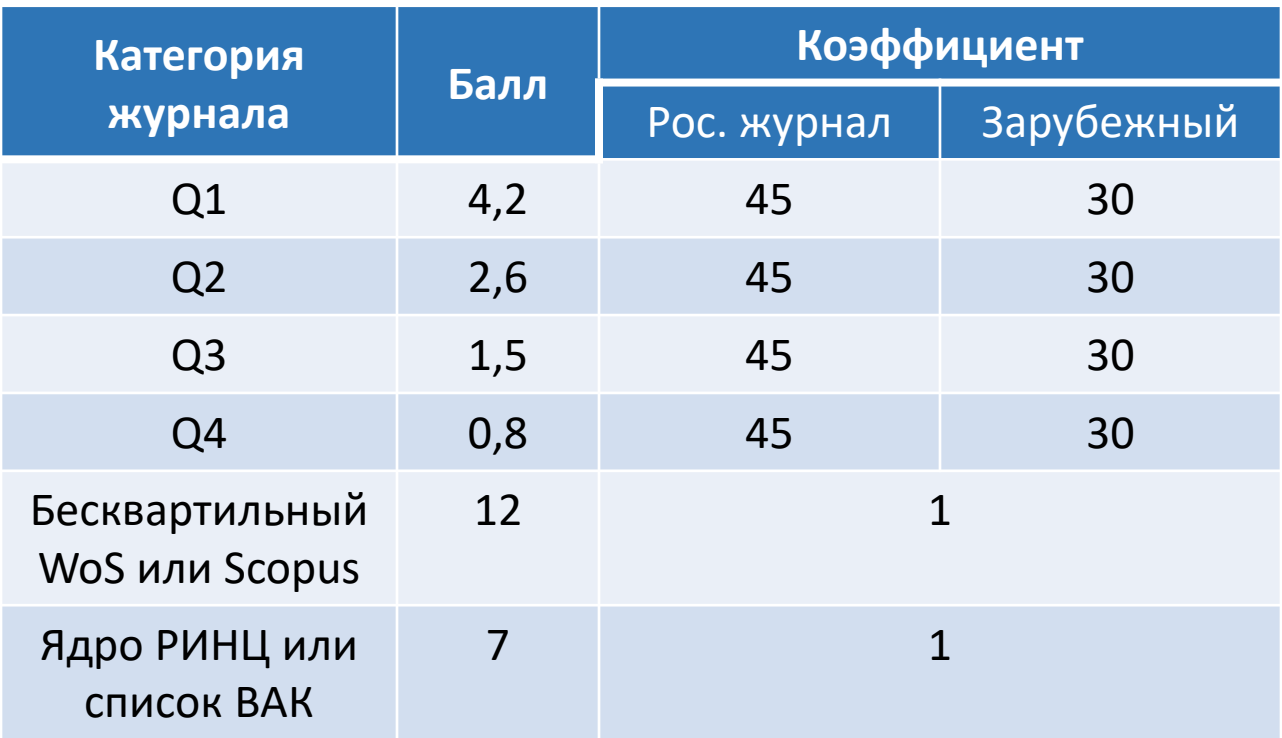

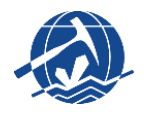

Рассмотрим гипотетический пример расчета баллов за 2022 год.

Сотрудники нашего Института Иванов, Петров и Сидоров опубликовали статью в журнале первого квартиля в соавторстве с коллегами из других организаций. Иванов и Петров работают в лаборатории **№1** и у каждого по **одной аффилиации** на наш Институт.

Сидоров работает в лаборатории **№2** и в этой статье имеет **2 аффилиации** (например, вставил ссылку на НГУ).

**Как рассчитать баллы ПРНД, которые получат сотрудники за эту публикацию?**

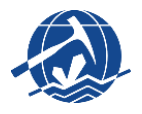

#### **Статья:**

Иванов И.И.**<sup>1</sup>** , Петров П.П.**<sup>1</sup>** , Сидоров С.С.**1,2**, Николаев Н.Н.**<sup>3</sup>** , Владимиров В.В.**<sup>4</sup>** Geochemical petrology of mineralogy // ORE GEOLOGY REVIEWS, V. 111, №22. P. 33-44.

- **1 – Sobolev Institute of Geology and Mineralogy, Siberian Branch of the Russian Academy of Sciences;**
- **2 – Novosibirsk State University;**
- 3 Moscow State University;
- 4 University of Potsdam, Institute of Geosciences;

Для того чтобы статья учитывалась при расчетах стимулирующих надбавок, в ней в обязательном порядке должна быть ссылка на ГЗ Института и аффилиация согласно

**[Приказу об указании учётных данных в печатных работах](https://www.igm.nsc.ru/images/documents/prikaz/%D0%A3%D1%87%D0%B5%D1%82%D0%BD%D1%8B%D0%B5_%D0%B4%D0%B0%D0%BD%D0%BD%D1%8B%D0%B5.pdf)**.

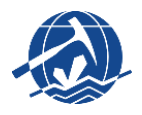

Добавим дополнительные вводные данные для этих гипотетических сотрудников. Допустим, например, что более никаких статей в 2022 году они не публиковали.

Иванов И.И. **в 2022 году защитил докторскую диссертацию** в возрасте **до 40 лет.** Кроме того, под руководством Иванова И.И. в 2022 году некий студент защитил магистерскую дипломную работу и поступил в аспирантуру.

Петров П.П. **2020 году окончил магистратуру ГГФ НГУ, а в 2022 году** защитил **кандидатскую** диссертацию **в возрасте до 30 лет**.

Сидоров С.С. на повышающий коэффициент не претендует, статей больше не публиковал, не является автором монографий или патентов, научным руководителем не был.

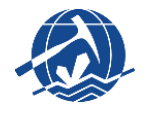

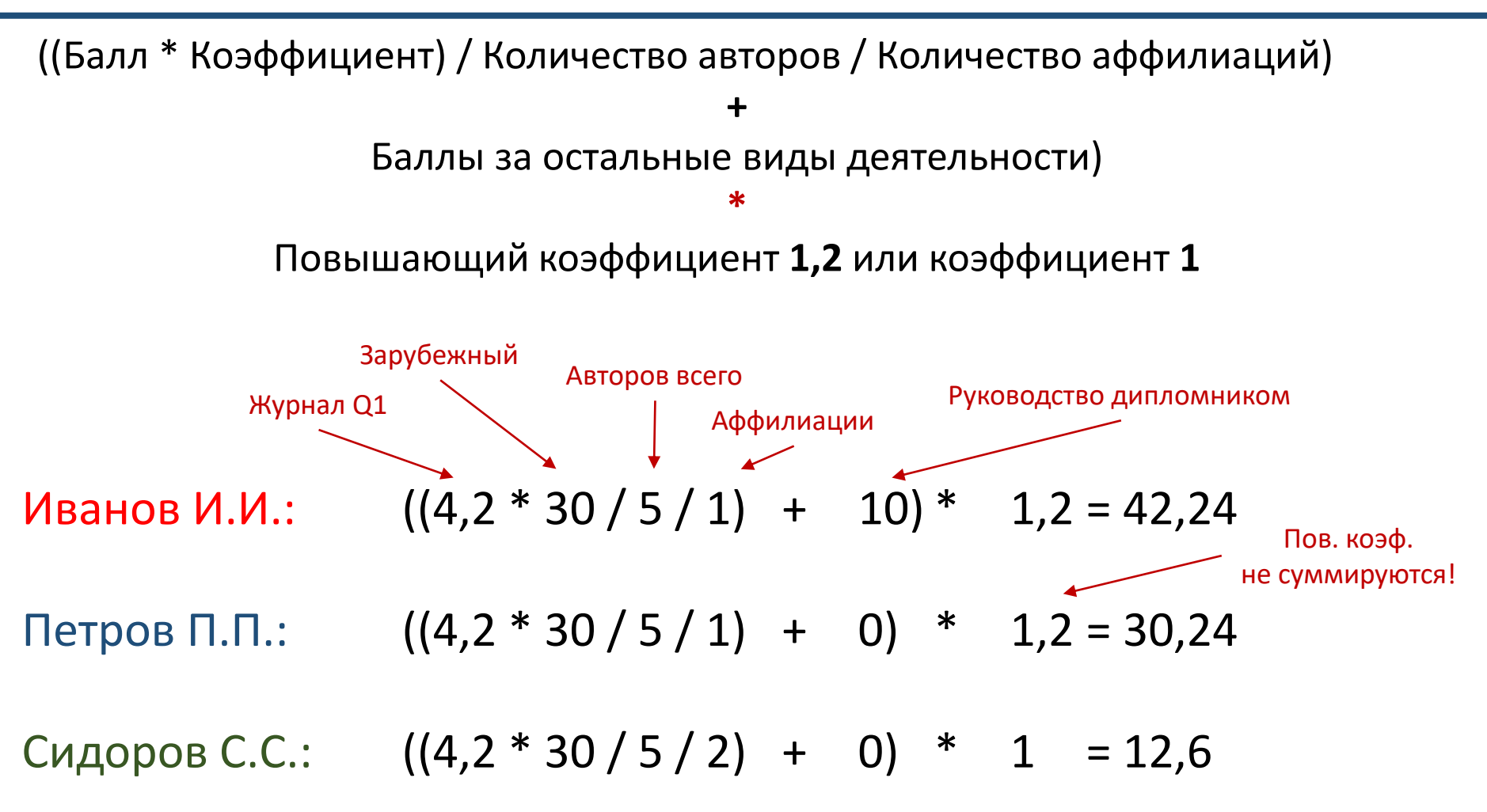

Если бы сотрудники опубликовали другие статьи по ГЗ или отметились другими результатами, которые учитываются при расчете рейтинга – то получили бы соответствующие суммарные баллы по вышеописанной формуле.

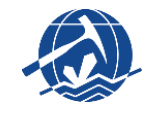

Рейтинговые стимулирующие надбавки по ПРНД начисляются сотрудникам, осуществляющим трудовую деятельность в Институте по основному месту работы. Из-за особенностей законодательства на стимулирующие надбавки **!НЕ! могут претендовать:**

**1)** внешние совместители; **2)** устроенные по основному месту в ВТК; **3)** находящиеся в декрете; **4)** находящиеся в отпуске по беременности и родам.

Рейтинговые стимулирующие надбавки по ПРНД начисляются **ежеквартально**.

При формировании представления на надбавки Группа сопровождения НИР ежеквартально проводит сверку общего рейтинга ПРНД сотрудников с базой данных 1С Института. После этой процедуры из рейтинга **исключаются уволенные и сотрудники из вышеобозначенных категорий**.

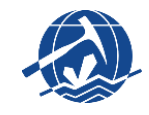

Далее до Группы сопровождения НИР доводится информация об объеме общей суммы средств, которая направлена на надбавки. Эта сумма фиксированная и в течение года не меняется.

Сумма делится на общее количество баллов всех сотрудников, которые фигурируют в обновленном рейтинге, чтобы вычислить стоимость **1 балла**.

Баллы каждого сотрудника умножаются на вычисленную стоимость одного балла. Полученная сумма средств оформляется в представление. Представление перепроверяется Заместителем директора по научной работе, ответственным за данный вопрос, а также в бухгалтерии.

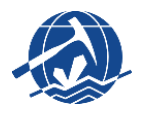

В качестве примера вычислим квартальную надбавку для сотрудников из нашего гипотетического примера. Напомню баллы ПРНД сотрудников:

Иванов И.И.: 42,24 балла; Петров П.П.: 30,24 балла; Сидоров С.С.: 12,6 балла.

До Группы сопровождения НИР доводится информация о сумме средств, которая направлена на надбавки по ПРНД. Допустим – **2 000 000 руб.**

Далее мы обновляем рейтинг ПРНД. Допустим в момент расчета общего рейтинга ПРНД сумма баллов всех сотрудников составляла **17 000 баллов.** После обновления рейтинга в первом квартале сумма всех баллов составила **15 000** (часть сотрудников уволилась, кто-то ушел в декрет и т.д. и т.п.).

Таким образом, стоимость **1 балла** в **этом** квартале составила **133 рубля**.

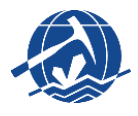

#### **Вычисляем суммы:**

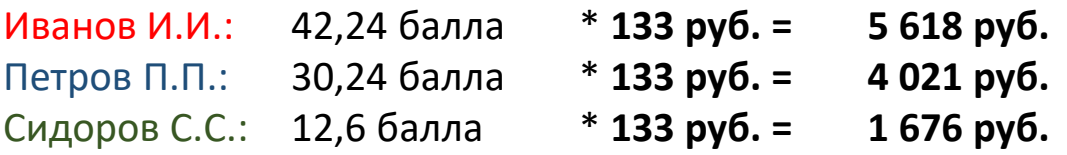

Далее эти суммы заносятся в представление, которое перепроверяется и подается в расчетную группу бухгалтерии для начисления средств.

**Обратите внимание,** что **численность** сотрудников ежеквартально **меняется**. Кто-то вновь вернулся на работу, кто-то наоборот попал в категорию сотрудников, которым надбавка не начисляется. Поэтому **в другом квартале** может **измениться общая сумма баллов всех сотрудников из рейтинга ПРНД.**

Соответственно меняется и стоимость одного балла. Например, в **следующем** квартале общая сумма всех баллов ПРНД сотрудников из обновленного рейтинга составила **16 000**. В таком случае стоимость **1 балла** составит **125 руб. (2 000 000 / 16 000).**

В этом квартале эти же сотрудники получат:

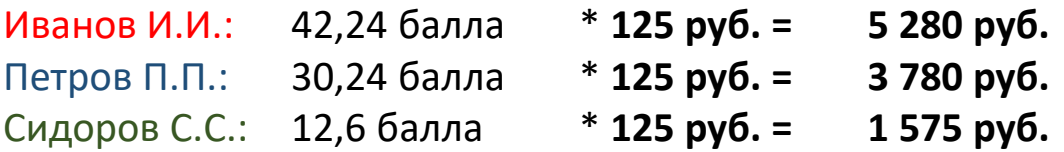

**Т.е. из-за специфики расчета надбавки по ПРНД, сумма надбавки у каждого сотрудника может меняться от квартала к кварталу.**

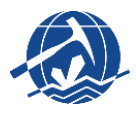

В Институте начисляются стимулирующие надбавки за публикации научных статей в журналах, индексируемых в системе Web of Science с учётом квартиля журнала. Т.е. надбавки за статью даются за публикацию статей в журналах, имеющих квартиль по WoS. Надбавки начисляются ежемесячно по мере поступления сведений об опубликованных статьях в Группу сопровождения НИР.

Для того чтобы статья учитывалась при расчетах стимулирующих надбавок, в ней в обязательном порядке должна быть ссылка на ГЗ Института и аффилиация согласно **[Приказу об указании учётных данных в печатных работах](https://www.igm.nsc.ru/images/documents/prikaz/%D0%A3%D1%87%D0%B5%D1%82%D0%BD%D1%8B%D0%B5_%D0%B4%D0%B0%D0%BD%D0%BD%D1%8B%D0%B5.pdf)**.

**КАК РАССЧИТЫВАЕТСЯ НАДБАВКА?**

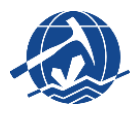

В общем виде формула расчета данной надбавки для каждого автора выглядит следующим образом:

Сумма за квартиль / Количество авторов из ИГМ СО РАН

Суммы за квартиль: **Q1** - 42 000 руб. **Q2** - 26 000 руб. **Q3** - 15 000 руб. **Q4** - 8 000 руб.

**ВАЖНО!** Если **первый автор** статьи **не является** сотрудником ИГМ СО РАН, то «Сумма за квартиль» сначала делится на **2**!

# **38 НАДБАВКИ ЗА СТАТЬИ WOS | ПРИМЕР**

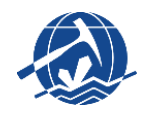

Рассмотрим процесс расчёта надбавки за статью WoS на том же гипотетическом примере:

#### **Статья:**

Иванов И.И.**<sup>1</sup>** , Петров П.П.**<sup>1</sup>** , Сидоров С.С.**1,2**, Николаев Н.Н.**<sup>3</sup>** , Владимиров В.В.**<sup>4</sup>** Geochemical petrology of mineralogy // ORE GEOLOGY REVIEWS, V. 111, №22. P. 33-44.

- **1 – Sobolev Institute of Geology and Mineralogy, Siberian Branch of the Russian Academy of Sciences;**
- **2 – Novosibirsk State University;**
- 3 Moscow State University;
- 4 University of Potsdam, Institute of Geosciences;

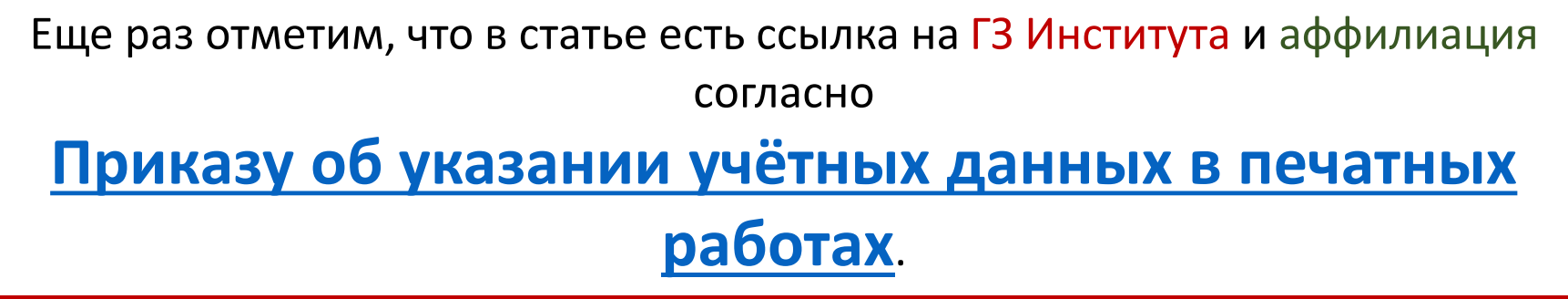

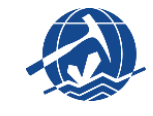

Данная статья опубликована в журнале первого квартиля по WoS. В статье **3** из **5** авторов являются сотрудниками ИГМ СО РАН. Первый автор в статье – сотрудник нашего Института, поэтому Сумма за квартиль составит **42 000 руб.** Еще раз напоминаем, что если бы первым автором у статьи был указан **не наш сотрудник**, то сумма уменьшилась бы **наполовину**.

#### **Вычисляем суммы:**

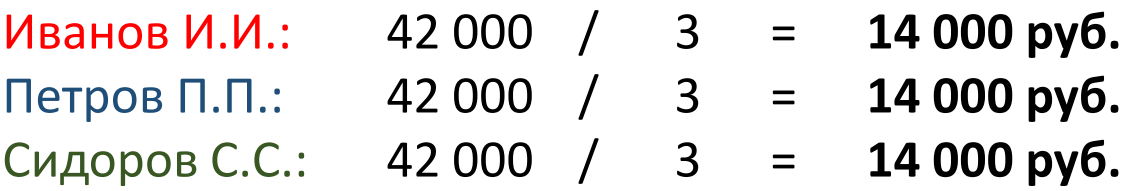

Далее на эти суммы оформляется представление, которое перепроверяется Заместителем директора по научной работе, ответственным за данный вопрос, а также в бухгалтерии. В конечном итоге представление попадает в расчетную группу бухгалтерии и сотрудники получают надбавку.

Данный вид надбавки – разовый. То есть сотрудники могут получить надбавку только один раз за одну статью.

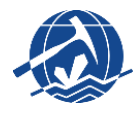

**В 2023** году Группа сопровождения НИР начала работу по составлению базы данных (БД) опубликованных статей сотрудников. По мере поступления сведений от сотрудников, информация попадает в БД. Если статьи опубликованы в рамках ГЗ Института – по ним рассчитываются баллы КБПР каждой лаборатории.

Кроме того, если поступают сведения о статьях, которые опубликованы в квартильных журналах по WoS – рассчитываются суммы надбавки за публикацию статьи WoS и оформляются представления на премирование авторов статей (автоматически, 1 раз в месяц).

**Таким образом, исключительную важность имеет оперативная подача сведений о публикации ваших статей. Задать вопросы о процессе подачи сведений об опубликованных работах можно у заведующего вашей лабораторией.**